## **Sample Question Paper (Term-2)**

## **Class: X Session: 2021-22**

## **Computer Applications (Code 165)**

**Maximum Marks: 25 Time Allowed: 02 Hours Maximum Marks: 25** 

**General Instructions:** 

**1. The Question Paper contains three sections A, B and C. Each section is compulsory.**

**2. Section A has 4 questions of short answer type. Each question is of 2 marks. Internal choice is provided in 1 question.**

**3. Section B has 3 questions of Long Answer Type-I (LA-I). Each question is of 3 marks. Internal choice is provided in 1 question.**

**4. Section C has 2 questions of Long Answer Type-II (LA-II). Each question is of 4 marks.**

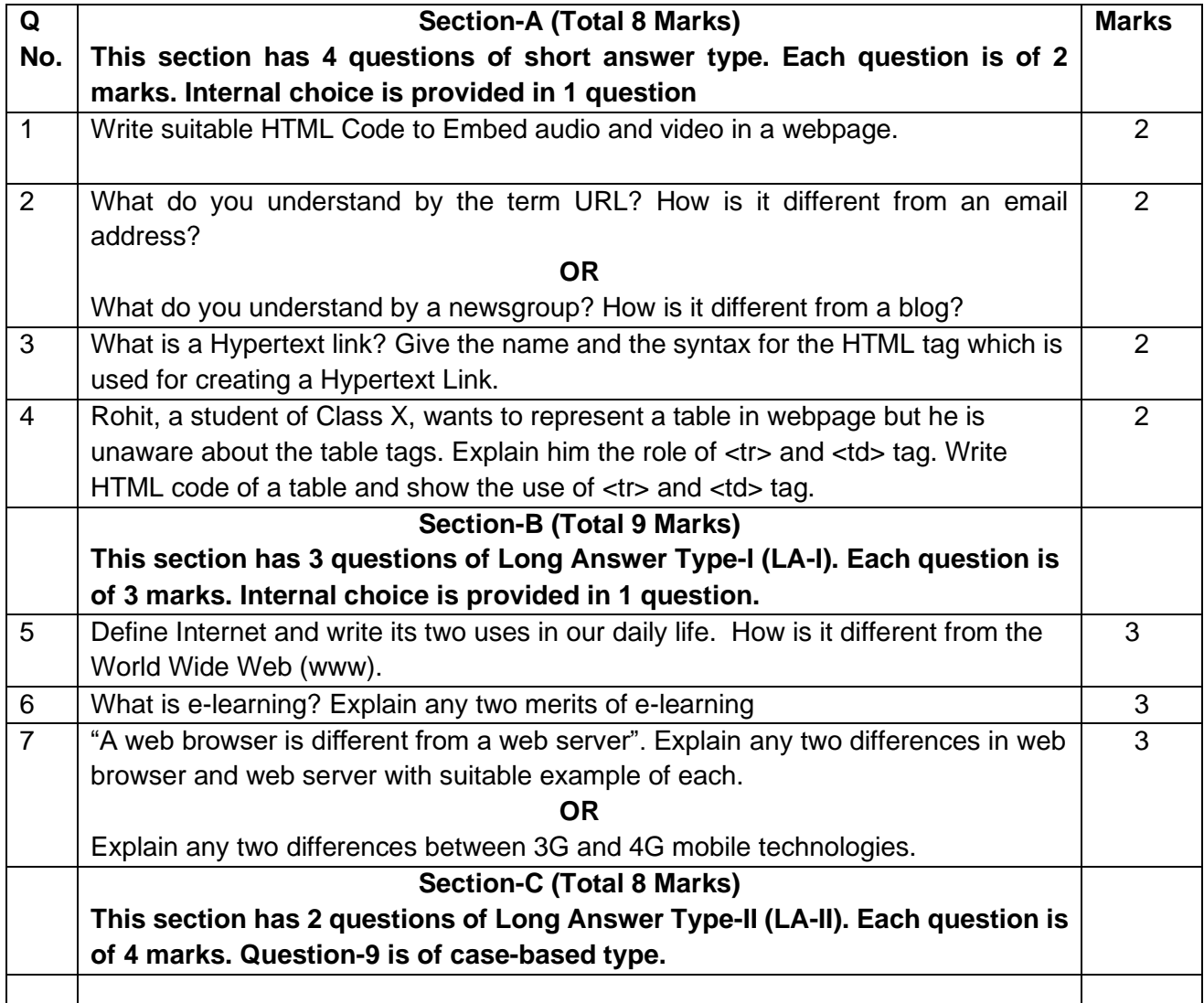

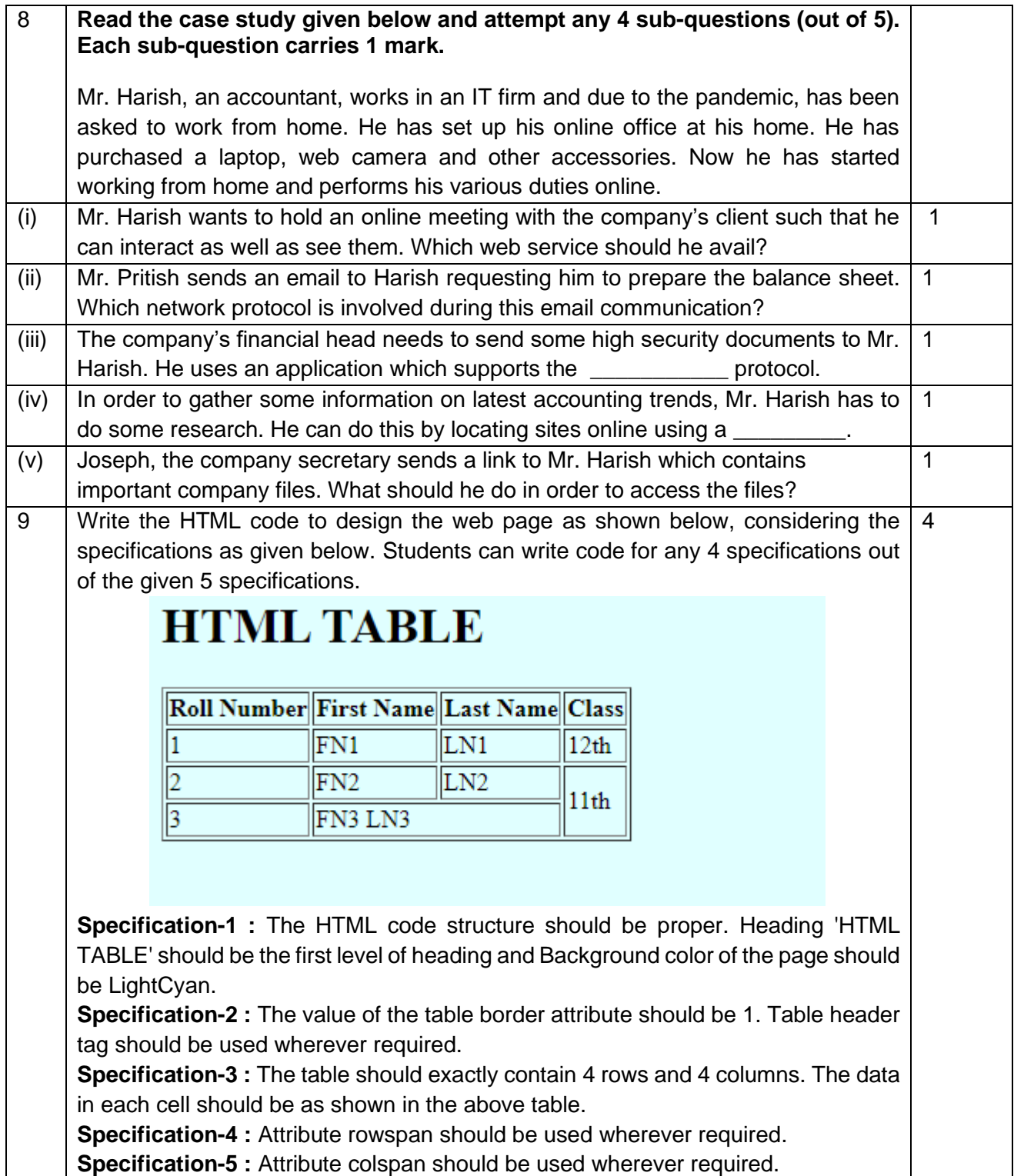